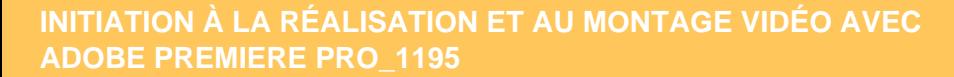

Ce cours mélant cours théorique et travaux pratiques vous permettra de réaliser avec un smartphone une vidéo conçue pour le Web.

### **PROGRAMME**

Rappel des notions essentielles sur l'image numérique

- Introduction au marketing vidéo : quelques chiffres sur l'usage de la vidéo.
- Intérêts du marketing vidéo.
- Durée idéale d'une vidéo pour le web.
- Comprendre la structure d'un film (structure en 3 parties).
- Les 7 techniques pour capter l'attention et inciter à l'engagement.

**Travaux pratiques** : Exemple de vidéo : détecter les méthodes utilisées par le réalisateur pour capter l'attention

### Les bases essentielles du montage vidéo avec Adobe première pro CC

- Découverte de l'interface Première Pro.
- Manipulation des fenêtres, les principales fenêtres.
- Les caractéristiques d'une vidéo (taille, ratio, fréquence des images…).
- Dérushage et bout à bout : le chutier, création d'une séquence, ajout d'éléments (images, son).
- Montage : outils de montage, les éléments images et sons dans un projet vidéo.
- **Travaux pratiques** : Captation d'images à l'aide du storyboard conçu précédemment

### Les raccords au montage

- Le regard : capter l'attention.
- Le mouvement : suivi de mouvement sur un objet.
- L'axe : prise de vue qui permette de varier les plans d'un montage plus riche.
- **Travaux pratiques** : Manipulation des outils du raccord au montage

#### La composition de l'image

- Le cadrage : plans de camera, règle des tiers, règle des 180°, le rythme d'une vidéo.
- Les valeurs de plans.

**Travaux pratiques** : Manipulation du cadrage

### Le réglage de la luminosité

- Réglage et correction des couleurs pour modifier l'éclairage.
- **Travaux pratiques** : Manipulation du réglage de la luminosité

#### Le montage audio

- Le montage audio.
- Créer, mixer des effets sonores.

**Travaux pratiques** : Manipulation du montage audio

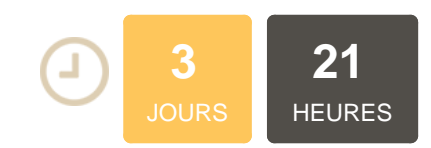

## **OBJECTIFS**

• Maîtriser tout l'aspect créatif avec l'application Adobe première • Réaliser un montage vidéo, mêlant différents rushs ou sources fourni(e)s sur un thème défini • Intégrer une voix off, une musique d'ambiance que vous devrez mixer en fonction de la voix off • Ajouter plusieurs plans de coupe qui viendront illustrer les propos de la voix off et rythmer la séquence • Maîtriser les formats de fichier pour l'export vidéo et les principes fondamentaux du montage vidéo

## **PUBLIC | PRÉREQUIS**

#### PUBLIC

Toute personne souhaitant s'initier à la réalisation et au montage video

### PRÉREQUIS

Connaissances de l'environnement informatique PC/Mac, avoir les bases Photoshop et l'intérêt pour la navigation Web

## **INFOS PRATIQUES**

### **HORAIRES DE LA FORMATION**

de 9 h 00 à 12 h 30 et de 13 h 30 à 17 h 00

#### **MÉTHODOLOGIE PÉDAGOGIQUE**

Théorie | Cas pratiques | Synthèse **MODALITÉS D'ÉVALUATION**

Évaluation qualitative des acquis tout au long de la formation et appréciation des résultats

# **DATES ET LIEUX**

**Aucune session ouverte**

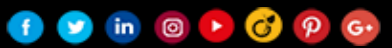

**DORANC**